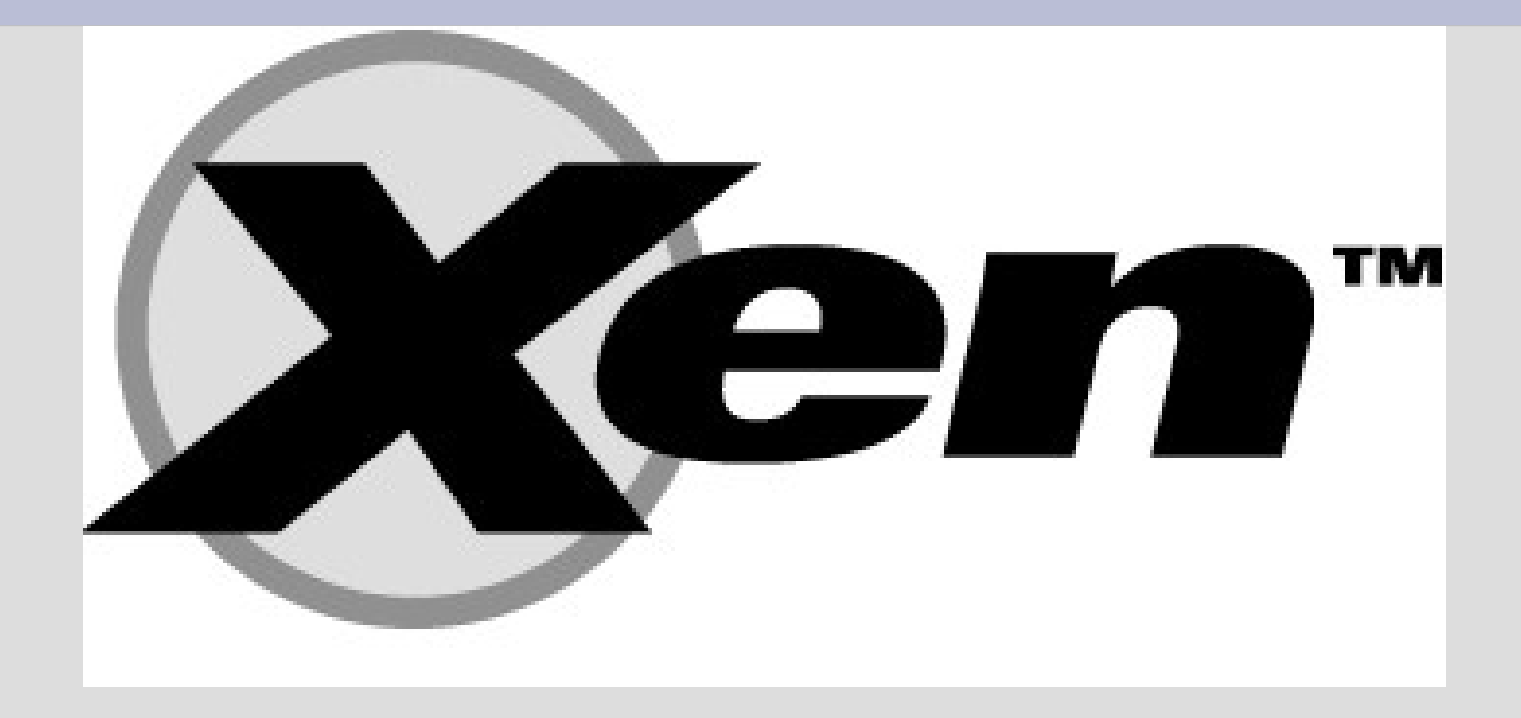

# **Czym jest XEN?**

- monitor maszyn wirtualnych
- powstał jako projekt badawczy na Uniwersytecie w Cambridge w 2001 r. - Ian Pratt
- projekt prowadzi firma XenSource, Inc.
- rozwijane są dwie wersje:
	- open source (GNU GPL)
	- komercyjna XenEnterprise

## **Obsługiwane platformy**

- sprzętowe
	- x86 (od i686, PAE), x86/64, IA64, PowerPC, SMP
- programowe
	- gospodarz
		- Linux, NetBSD 3.0
	- gość
		- Linux, NetBSD 3.0, FreeBSD 7.0, OpenSolaris 10, Plan 9, Minix, Netware
		- Windows XP SP2, Windows 2003 Server (wymaga procesora ze wsparciem dla wirtualizacji – Intel Vanderpool (VT-x/VT-i), AMD Pacifica)

### **Model działania**

- parawirtualizacja
	- Xen jako OS wyższego poziomu
	- prezentowany poziom abstrakcji jest podobny do sprzętowego (ale nie identyczny)
	- konieczność modyfikacji nadzorowanych systemów
	- nie trzeba modyfikować aplikacji użytkownika
- system  $-$  gospodarz (dom0)
- $\bullet$  systemy goście (domU)

# **Co jest (para)wirtualizowane?**

- CPU
- pamięć (MMU)
- operacje I/O
	- dyskowe
	- sieciowe

### **Parawirtualizacja**

- hiperwywołania
	- zmodyfikowany system operacyjny gość używa specjalnego API zamiast odwoływać się bezpośrednio do sprzętu
	- obsługa przerwań przez asynchroniczne kanały zdarzeń
	- współdzielone strony pamięci
	- mechanizm dosyć niskopoziomowy wysoka wydajność

#### **Architektura**

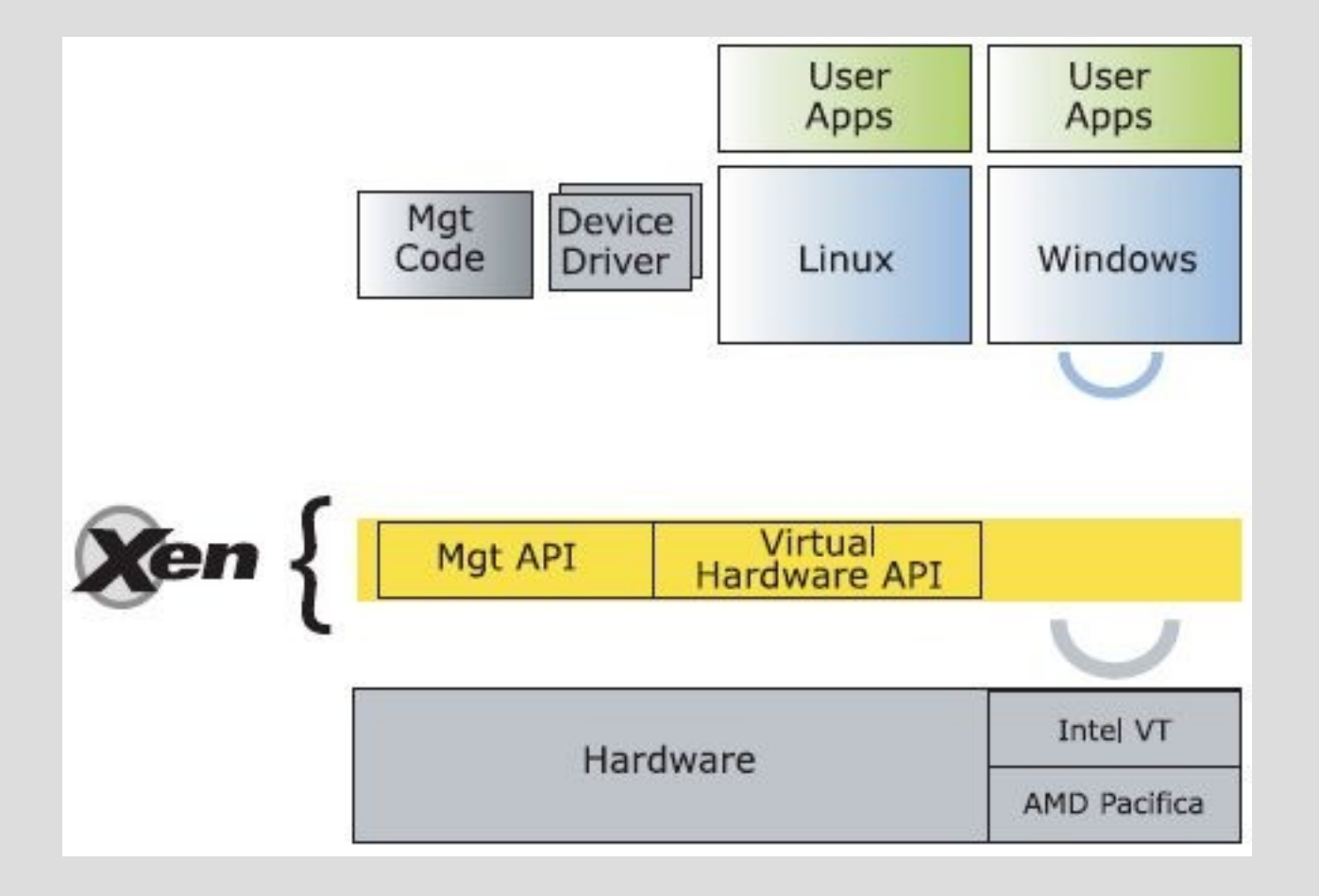

#### **Poziomy ochrony**

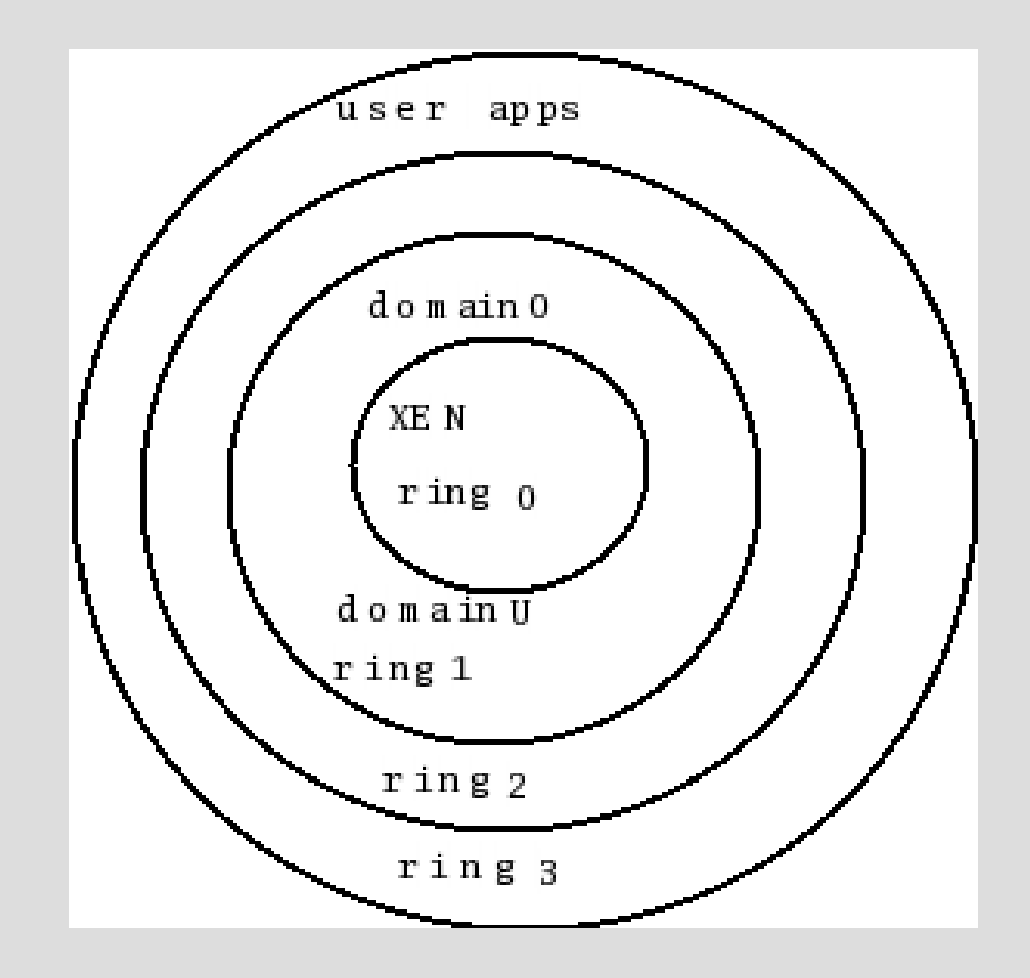

## **Zarządzanie pamięcią (x86)**

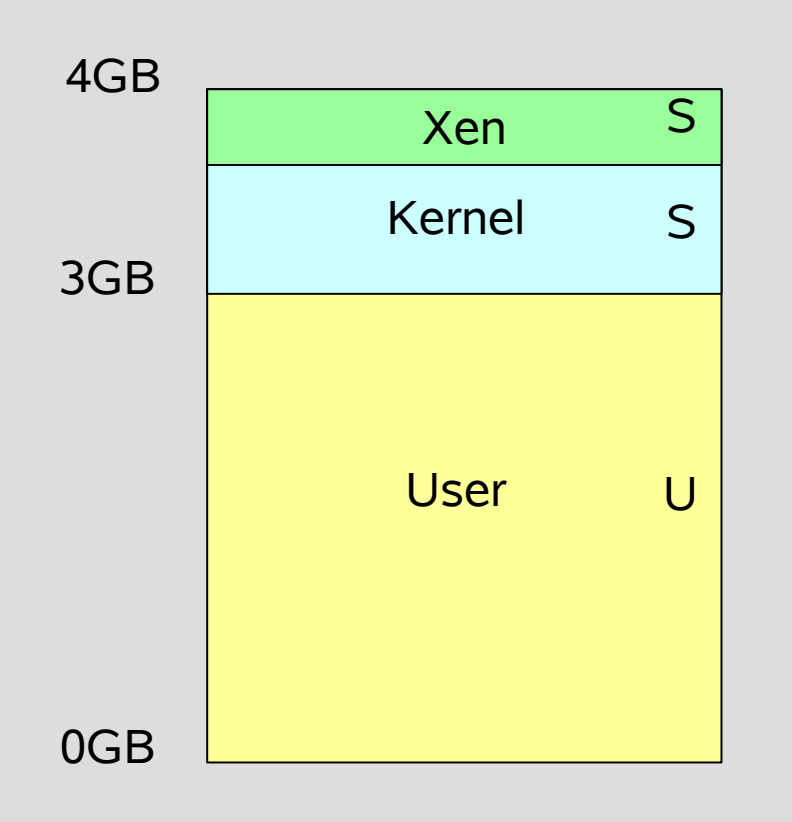

- Xen rezerwuje górne 64MB przestrzeni adresowej, zapobiega czyszczeniu TLB przy wchodzeniu do nadzorcy
- segmentacja daje barierę bezpieczeństwa między Xenem a jądrem systemu operacyjnego
- $\bullet$  stronicowanie gość może otrzymywać (fizycznie) nieciągłe obszary pamięci, kolejkowanie i kontrola odwołań do tablicy stron

#### **Sterowniki rozdzielone**

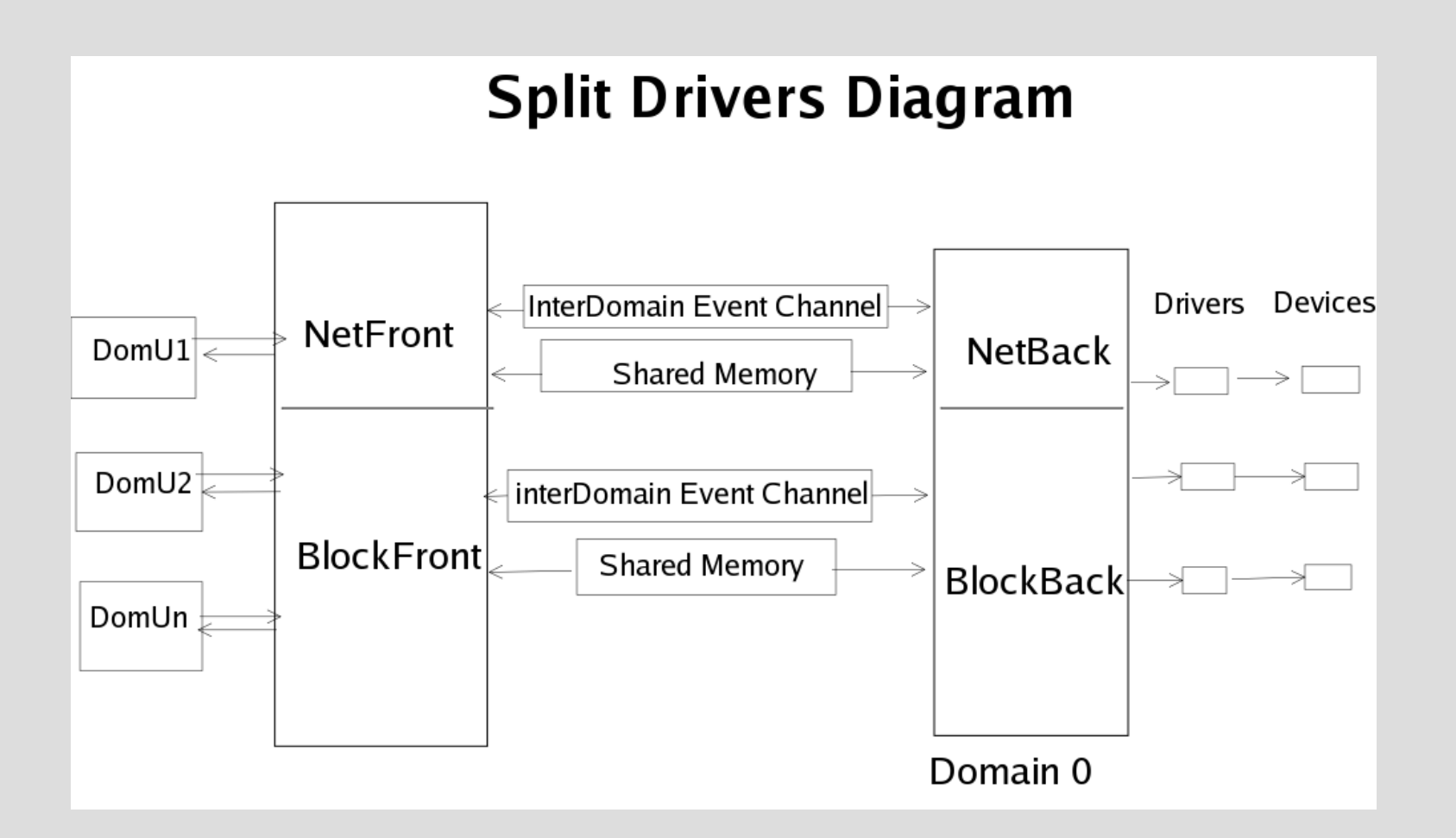

## **Operacje I/O**

- transfer danych poprzez współdzielone, asynchroniczne bufory cykliczne deskryptorów
- mechanizm zdarzeń

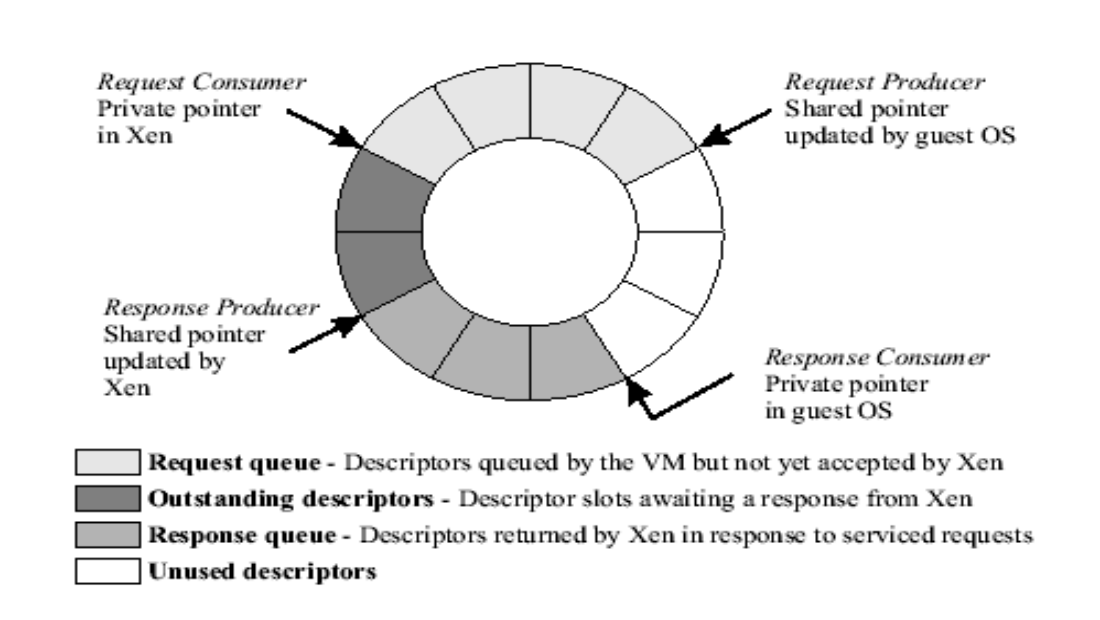

Figure 2: The structure of asynchronous I/O rings, which are used for data transfer between Xen and guest OSes.

#### **Xen a czas**

- liczniki czasu
	- cykli procesora
	- systemowy (liczony od uruchomienia)
	- absolutny
	- wirtualny czas domeny (liczony tak jak systemowy, ale aktualizowany tylko podczas faktycznego wykonywania danej domeny)
	- dostęp przez stronę współdzieloną
- aktualizacja czasu gościa co 10ms i przy szeregowaniu

### **Szeregowanie domen**

- BVT
	- równomierny podział czasu oparty o wagi
	- wspiera zadania wrażliwe na opóźnienie
- SEDF (modyfikacja BVT) dostępny w wersjach unstable
- możliwość łatwej implementacji własnego algorytmu dzięki udostępnionemu API

# **Możliwości maszyn wirtualnych**

- wstrzymywanie działania (z zapisem bieżącego stanu na dysk)
- przywracanie z zapisanego obrazu
- zmiana przydziału dostępnej pamięci w trakcie pracy
- migracja w trakcie pracy